# Наушники с микрофоном Dialog Homeline M-201A Руководство пользователя

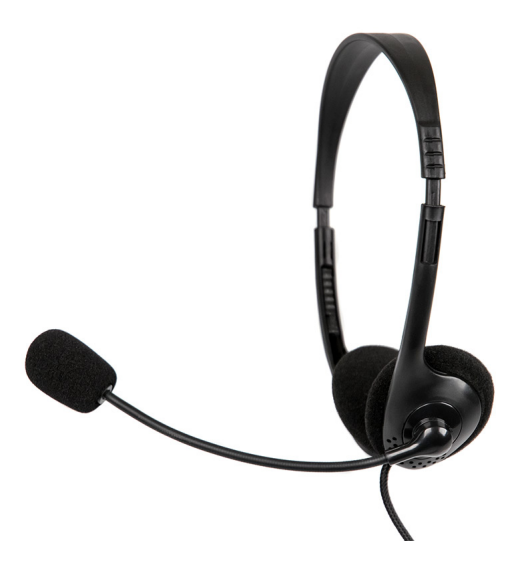

Вы сделали выбор в пользу гарнитуры Dialog - сердечная благодарность за доверие.

## Комплект поставки

- Гарнитура 1 шт
- упаковка 1 шт

Просим вас сохранить оригинальную упаковку и весь комплект поставки для безопасного хранения и транспортировки изделия в будущем.

## Безопасная эксплуатация

При возникновении неисправностей все процедуры по диагностике и ремонту должны проводиться квалифицированными специалистами.

Не располагайте изделие и/или его компоненты вблизи радиаторов отопительных приборов и под прямыми лучами солнца.

Не допускайте попадания предметов внутрь изделия через технологические отверстия.

Не допускайте попадания влаги внутрь изделия.

Не роняйте изделие. Избегайте вибрации, тряски, ударов.

Изделие предназначено для эксплуатации в жилых помещениях с нормальной температурой и влажностью воздуха.

Изделие в упакованном виде может храниться в складских отапливаемых помещениях и транспортироваться при температуре воздуха от +5°С до +35°С и относительной влажности воздуха не более 95%. В атмосфере не должны присутствовать пары кислот, щелочей или других химически активных веществ, которые могут вызвать коррозию покрытия и элементов изделия.

Не используйте абразивные материалы и химические средства для чистки изделия, это может испортить его внешнее покрытие.

Чистку проводите только с помощью мягкой сухой чистой материи.

Не устанавливайте высокую громкость наушников, чтобы не травмировать слух. Избегайте длительного непрерывного ношения наушников.

#### Подключение

Аккуратно распакуйте изделие.

Подсоедините микрофон ко входу "Mic In" звуковой карты. Подсоедините стереонаушники к выходу "Speaker" звуковой карты.

В MS Windows откройте меню "Пуск" - "Программы" - "Стандартные" - "Мультимедиа" - "Регулятор громкости".

В "Регуляторе громкости" в меню "Параметры" в подменю "Свойства" пункт "Настройка уровня - Запись" включите регулятор громкости "Микрофон".

Вернитесь в "Регулятор громкости" и установите нужный уровень чувствительности микрофона.

Запустите фонограф "Пуск" - "Программы" - "Стандартные" - "Мультимедиа" - "Фонограф" и запишите фрагмент Вашей речи. После этого прослушайте записанный фрагмент. Если Вы услышите свою речь, то микрофон работает нормально.

В "Регуляторе громкости" установите максимальный уровень громкости, при котором отсутствуют искажения звука в стереонаушниках. При этом собственный регулятор громкости наушников должен быть установлен в положение максимума.

В дальнейшем пользуйтесь только собственным регулятором громкости стереонаушников.

#### Технические характеристики

Наушники:

- $\bullet$ Диаметр динамика: 30 мм
- $\bullet$ Сопротивление: 32 ± 15% Ом
- Чувствительность: 105 ± 3 дБ/мВт @ 1 КГц  $\bullet$
- Частотный диапазон: 20 Гц 22 кГц
- Кабель: 2,2 ± 10% $\bullet$
- Разъём: 3.5 мм TRS миниджек
- Вес: 79 г.

Микрофон:

- Тип: конденсаторный, моно  $\bullet$
- Полное сопротивление: 2.2 КОм  $\bullet$
- Чувствительность: -60 ± 3 дБ
- Частотный диапазон: 30 Гц 16 кГц
- Разъём: 3.5 мм TRS миниджек, прямой корпус

Производитель оставляет за собой право вносить изменения в конструкцию изделия и его технические характеристики без предварительного уведомления.

Изготовитель: «Фенг Хуанг Лимитед» (Feng Huang Limited), 10/Ф, Баскервилль Хаус, 13 Дудделл стрит, Сентрал, ГК, Китай.

Импортёр: ООО «Диалог», 199106, Россия, Санкт-Петербург, Средний пр-кт, д. 86, лит «А», пом. «9Н».

Сделано в Китае.

# FAT

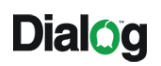

www.dialoginvest.com

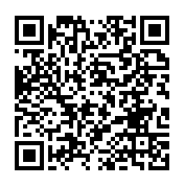